**CIR GUIT DESIGN, INC.** 

### STD-302Z Interface Method

*By John Bell*

#### **Introduction**

STD-302Z is a module that provides optimized radio function offering flexible control for various industrial applications. It is especially suitable for feedback systems using half duplex communication. This reference guide explains the interface method for engineers developing applications using STD-302Z.

#### **Typical interface**

A typical interface of STD-302Z is shown in Figure 1. The upper example controls the STD-302Z using CPU ports and UART ports, while the lower example uses a dedicated IC with data format or error detection or correction functions. Both systems perform the following processes.

- 1. The transmission data (digital signal) is input to the DI terminal.
- 2. The received data (digital signal) is output from the DO terminal.
- 3. PLL IC control when the RF channel is changed.
- 4. The lock detect (LD) signal is processed when the RF channel is set.
- 5. Uses RSSI output.
- 6. Transmission mode and reception mode control.

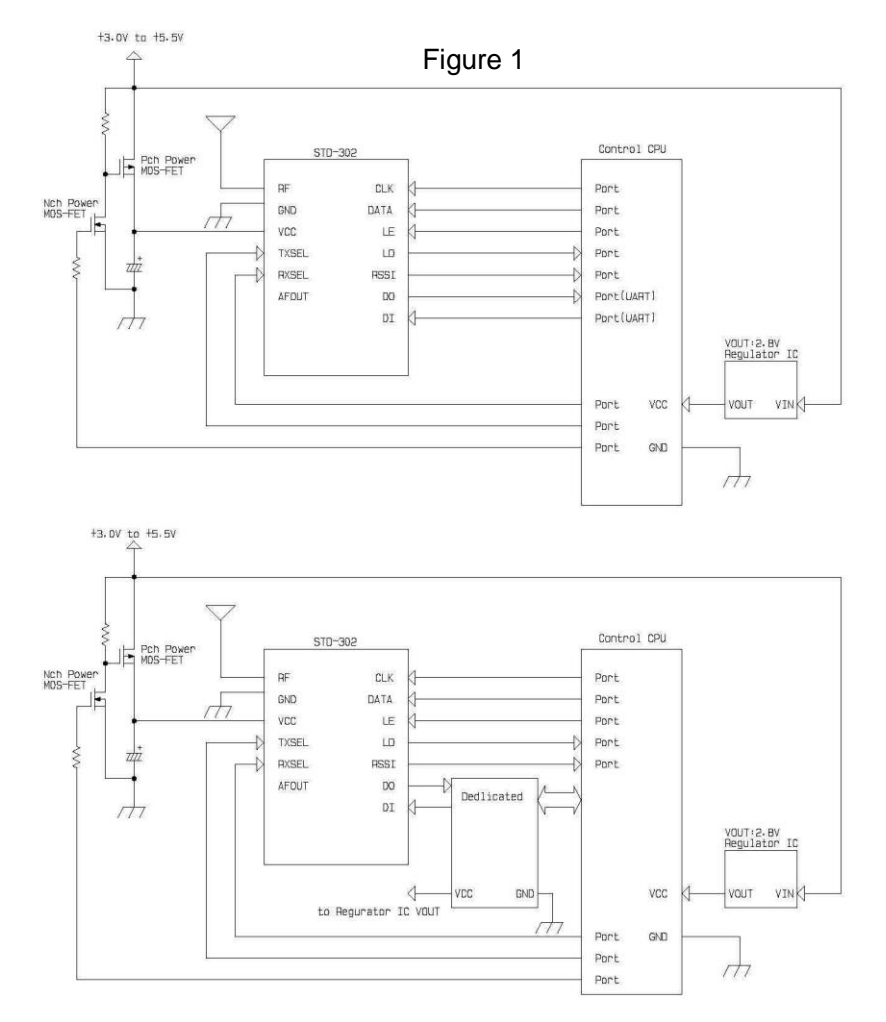

#### **Power supply interface**

The VCC voltage of the STD-302Z is +3.0 to 5.5 V, however the internal circuit operates at regulated 2.8 V.

Power MOS FET with low ON resistance is used for the power supply interface as shown in Figure 1 to enable ON/OFF control (high active) from the control CPU.

STD-302Z is equipped with an internal PLL frequency synthesizer (Intochips inc. DHL612). The absolute maximum rating for the input terminals of the PLL IC is  $VCC + 0.5$  V, meaning that the absolute maximum rating for the input terminals of the STD-302Z is +3.3 V.

It is recommended that a voltage regulator with 2.8V output is used for power supply of the control CPU. If such a regulator is not used, use STD-302Z within the VCC voltage range of +3.0 to +3.3V.

*\*If a regulator is not used for power supply of the control CPU, it is recommended that a level conversion circuit is used for the interface to avoid overshoot voltage.*

#### **Input/Output data**

Transmission data (digital signal) is input to the DI terminal, which accepts signals up to 4.8 kHz (9800 bps). Received data (digital signal) is output from the DO terminal. However, the internal digitization circuit (slicer circuit) of STD-302Z cannot handle consecutive high or low levels of 10 ms or longer due to its time constant. Therefore it is necessary to devise a method such as processing the data input to the DI transmission terminal so that it does not contain consecutive highs or lows of 10 ms. Data encoding (Manchester coding, CMI coding etc.) is a suitable method, however care should be taken that the frequency bandwidth is not wider than that specified for the module.

If a signal in UART format from the CPU is used, you can transfer data at a maximum of 9600 bps without concern for this issue. For more information about using a UART interface with radio modules, please contact Circuit Design, Inc.

#### **RSSI signal**

The RSSI terminal outputs the voltage corresponding to the received signal level. This voltage level can be used for functions such as carrier sense<sup>\*1</sup>, channel auto select<sup>\*2</sup>, and electric field strength monitoring<sup>\*3</sup>.

Normally, the CPU processes the RSSI voltage using an A/D converter.

<sup>\*1</sup> Carrier sense: A function that judges whether a RF channel is currently open for transmission or not.

- \*<sup>2</sup> Channel auto select: A function that automatically selects a frequency (RF channel) that is not currently used.
- \*<sup>3</sup> Electric field strength monitoring: A function that measures the strength of electric field.

#### **Control timing**

Control timing in a typical application is shown in Figure 2.

Initial setting of the CPU port to be used is performed when power is supplied by the control CPU and reset is completed. MOS-FET for supply voltage control of the STD-302Z, RXSEL and TXSEL are set to inactive to avoid unwanted emissions. The power supply of the STD-302Z is then turned on. When the STD-302Z is turned on, the PLL internal resistor is unstable. Therefore data transmission and reception is possible 40 ms after the frequency setting data is sent to the PLL. For channel setting except when the power is turned on, STD-302Z can handle the data 20 ms after.

*\*Setting channels must be carried out in the receive mode. If setting is performed in transmission mode, unwanted emission occurs.*

*\*Sending PLL setting data while the STD-302Z is turned off may cause latch-up. Ensure that interface communication is performed with the power of the STD-302Z turned on.*

If STD-302Z is switched to the receive mode when operating in the same channel (a new PLL setting is not necessary), it can receive data after 5 ms elapses. For data transmission, if the RF channel to be used for transmission is set while still in receiving mode, data can be sent at 5 ms after the STD-302Z is switched from reception to transmission.

Check that the LD signal is "high" 20 ms after the channel is changed. In some cases the LD signal becomes unstable before the lock is correctly detected, so it is necessary to note if processing of the signal is interrupted. It is recommended to observe the actual waveform before writing the process program.

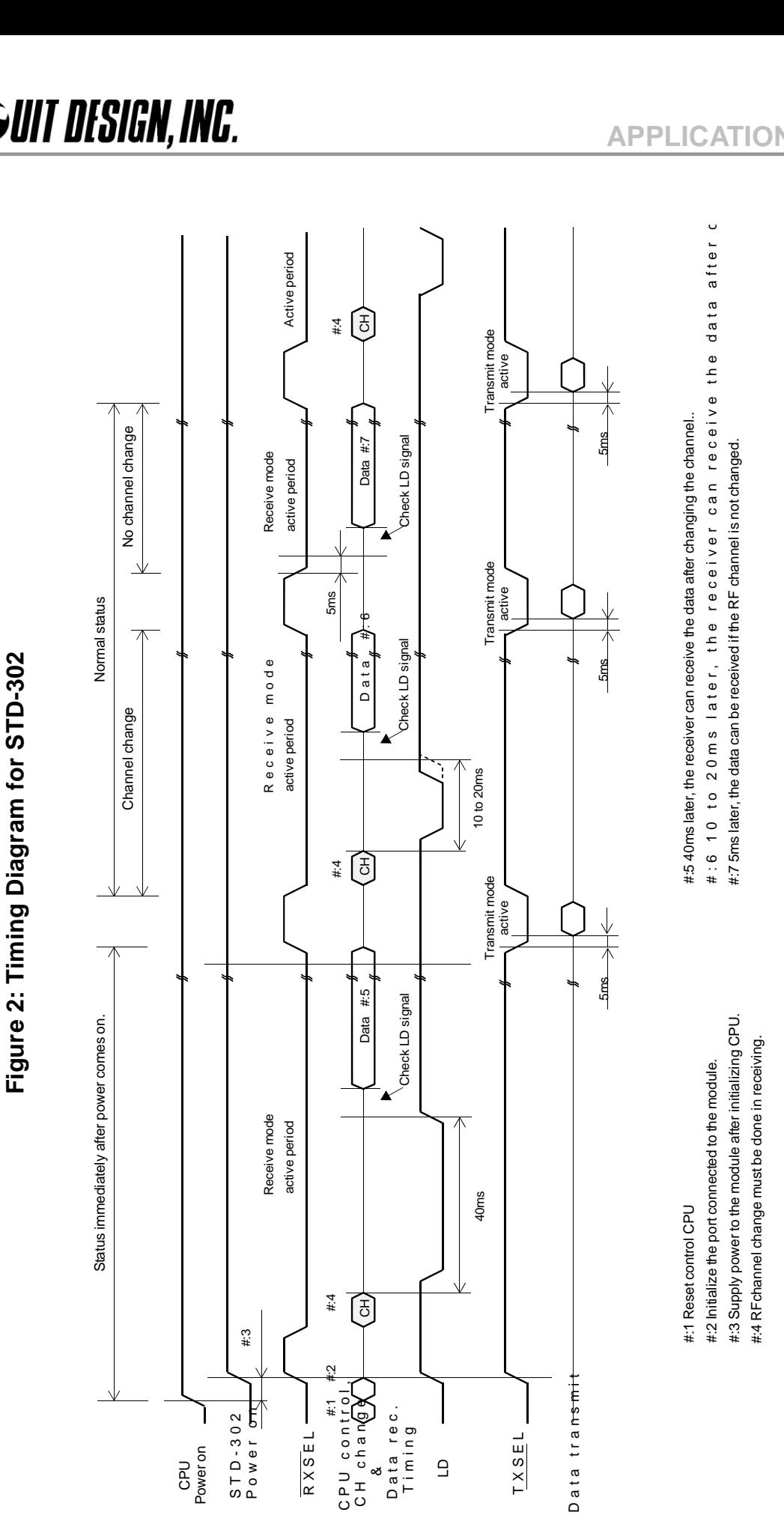

**APPLICATION NOTE**

#### **PLL IC control**

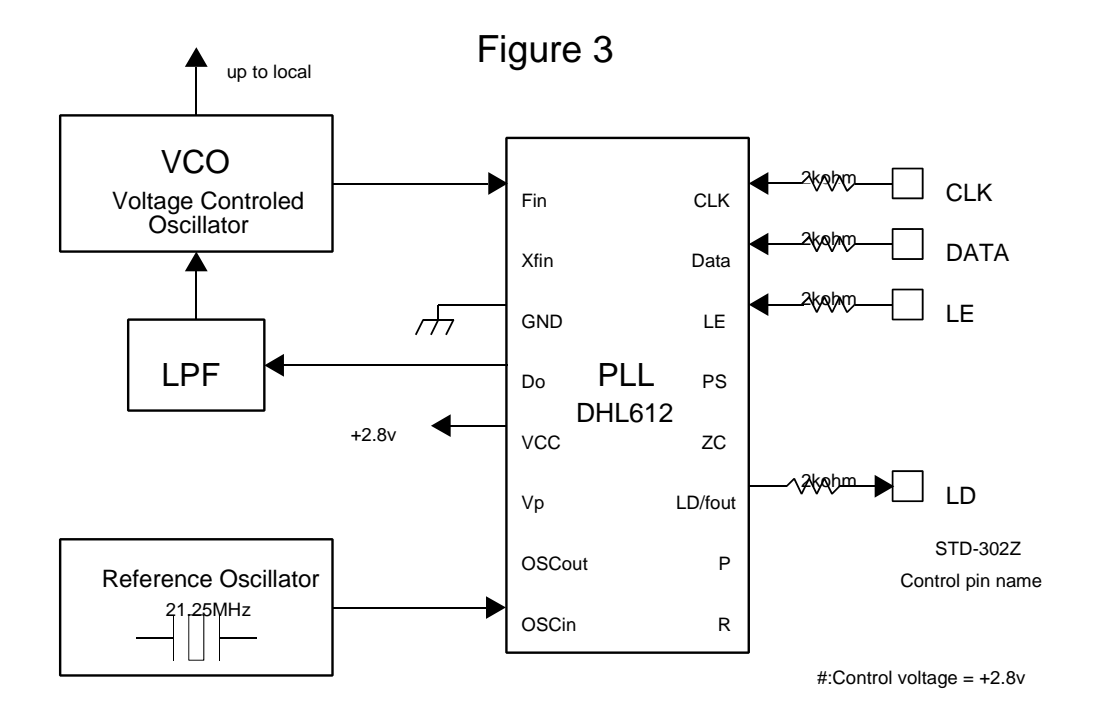

STD-302Z is equipped with an internal PLL frequency synthesizer as shown in Figure 3. The operation of the PLL circuit enables the VCO to oscillate at a stable frequency. Transmission and reception frequency is set externally by the controlling IC. STD-302Z has control terminals (CLK, LE, DATA) for the PLL IC and the setting data is sent to the internal register serially via the data line. Also STD-302Z has a Lock Detect (LD) terminal that shows the lock status of the frequency. These signal lines are connected directly to the PLL IC through a 2 k $\Omega$  resistor.

STD-302Z comes equipped with a Intochips inc. DHL612 PLL IC. Please refer to the manual of the PLL IC. The following is a supplementary description related to operation with STD-302Z. In this description, the same names and terminology as in the PLL IC manual are used, so please read the manual beforehand.

#### **How to calculate the setting value to PLL register**

The PLL IC manual shows that the PLL frequency setting value is obtained with the following equation.  $f_{vco} = [(M \times P)+S] \times f_{REF} / R$  -- Equation 1  $f_{vco}$ : Output frequency of external VCO

M: Preset divide ratio of the prescaler (64 or 128)

P: Preset divide ratio of binary 11-bit programmable counter (3 to 2,047)

S: Preset divide ratio of binary 7-bit swallow counter  $(0 \le S \le 127 \text{ S-P})$ 

 $f_{REF}$ : Output frequency of the reference frequency oscillator

R: Preset divide ratio of binary 14-bit programmable reference counter (3 to 16,383)

With STD-302Z, there is an offset frequency ( $f_{\text{offset}}$ ) 21.7MHz for the transmission RF channel frequency  $f_{\text{ch}}$ . Therefore the expected value of the frequency generated at VCO  $(f_{\text{expect}})$  is as below.

 $f_{vco} = f_{expect} = f_{ch} - f_{offset}$  ----- Equation 2

The PLL internal circuit compares the phase to the oscillation frequency f<sub>vco.</sub> This phase comparison frequency  $(f_{\text{comp}})$  must be decided.  $f_{\text{comp}}$  is made by dividing the frequency input to the PLL from the reference frequency oscillator by reference counter R. STD-302Z uses 21.25 MHz for the reference clock  $f_{REF}$ .  $f_{comp}$  is one of 6.25 kHz, 12.5 kHz or 25 kHz.

The above equation 1 results in the following with  $n = M \times P + S$ , where "n" is the number for division.  $f_{\text{vco}} = n * f_{\text{comp}}$  ---- Equation 3  $n = f_{\text{vco}}/f_{\text{comp}}$  ---- Equation 4 note:  $f_{\text{comp}} = f_{\text{REF}}/R$ 

Also, this PLL IC operates with the following R, P, S and M relational expressions.

 $R=f_{REF}/f_{comp}$  ---- Equation 5  $P = INT (n / M)$  ---- Equation 6  $S = n - (M \times P)$  ---- Equation 7 INT: integer portion of a division.

As an example, the setting value of RF channel frequency  $f_{ch}$  433.075 MHz can be calculated as below. The constant values depend on the electronic circuits of STD-302Z.

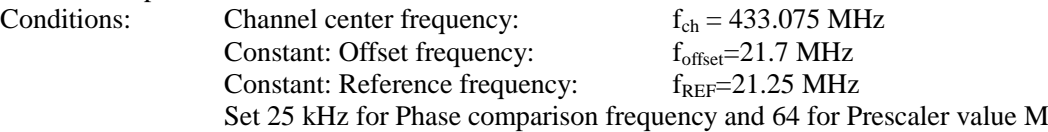

The frequency of VCO will be

 $f_{vco} = f_{expect} = f_{ch} - f_{offset} = 433.075 - 21.7 = 411.375 \text{ MHz}$ 

Dividing value "n" is derived from Equation 4

 $n = f_{vco} / f_{comp} = 411.375 MHz/25kHz = 16455$ 

Value "R" of the reference counter is derived from Equation 5.

 $R = f_{REF}/f_{comp} = 21.25 MHz/25 kHz = 850$ 

Value "P" of the programmable counter is derived from Equation 6.

 $P = INT (n/M) = INT(16455/64) = 257$ 

Value "S" of the swallow counter is derived from Equation 7.  $S = n - (M \times P) = 33921 - 64 \times 530 = 7$ 

The frequency of STD-302Z is locked at a center frequency  $f_{ch}$  by inputting the PLL setting values P, S and R obtained with the above equations as serial data. The above calculations are the same for the other frequencies. Excel sheets that contain automatic calculations for the above equations can be found on our web site (www.circuitdesign.jp/eng/).

The result of the calculations is arranged as a table in the CPU ROM. The table is read by the channel change routine each time the channel is changed, and the data is sent to the PLL.

*\*Hint: You will notice when using the automatic calculation in the Excel sheet, that actually the values R and M can be fixed and only the values A and B are variable.* 

#### **Method of serial data input to the PLL**

After the RF channel table plan is decided, the data needs to be allocated to the ROM table and read from there or calculated with the software.

Together with this setting data, operation bits that decide operation of the PLL must be sent to the PLL. The operation bits for setting the PLL are as follows. These values are placed at the head of the reference counter value and are sent to the PLL.

- 1. CS: Charge pump current select bit
- $CS = 0$  +/-1.5 mA select VCO is optimized to +/-1.5 mA
- 2. LDS: LD/fout output setting bit  $LDS = 0$  LD select Hardware is set to LD output
- 3. FC: Phase control bit for the phase comparator  $FC = 1$  Hardware operates at this phase

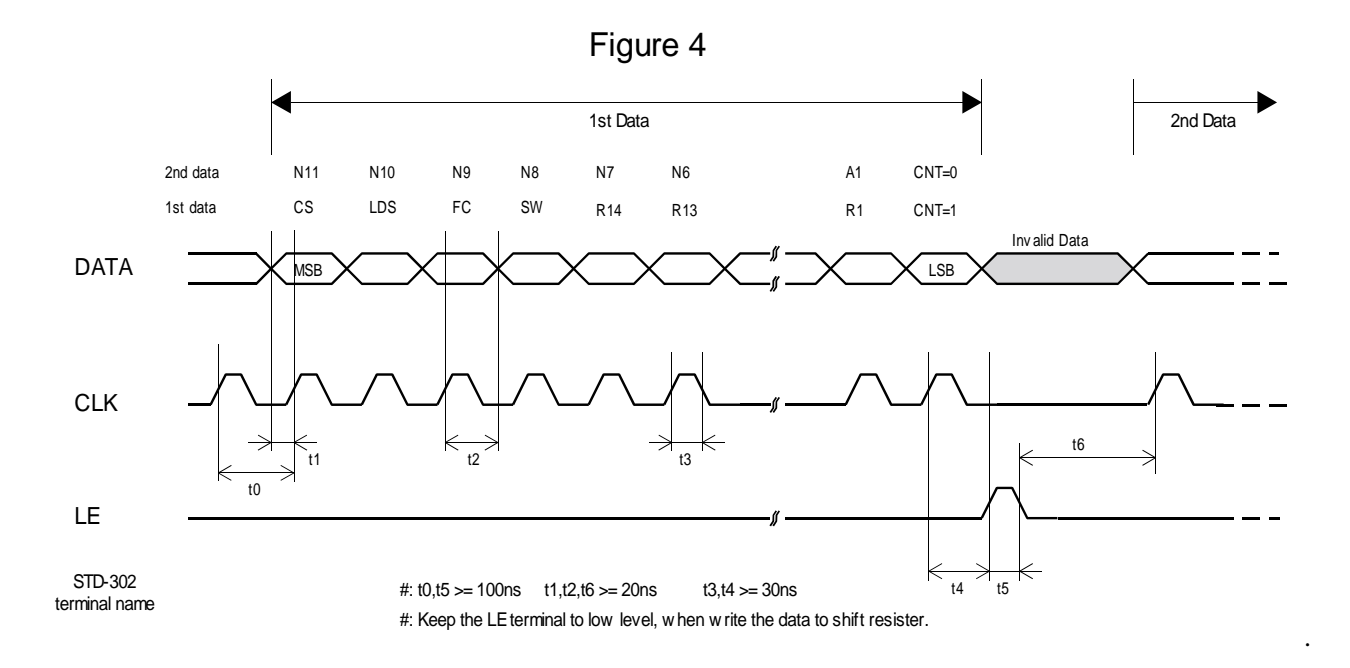

The PLL IC, which operates as shown in the block diagram in the manual, shifts the data to the 19-bit shift register and then transfers it to the respective latch (counter, register) by judging the CNT control bit value input at the end.

1. CLK [Clock]: Data is shifted into the shift register on the rising edge of this clock.

- 2. LE [Load Enable]: Data in the 19-bit shift register is transferred to respective latches on the rising edge of the clock. The data is transferred to a latch according to the control bit CNT value.
- 3. Data [Serial Data]: You can perform either reference counter setup or programmable counter setup first.

#### **Reference: PLL set up program**

Please refer to the following PLL setting program written for Arduino MEGA 2560. Please note that the Arduino MEGA 2560 uses +5V as the high signal while the STD-302Z uses +2.8V. Therefore user needs to place a level shifter between the Arduino and the STD-302Z.

For actual use, it is necessary to observe the waveform with an oscilloscope and adjust the program to meet the conditions of the serial communication timing.

C++ header / source files are as follows. See appendix section and page no. for full code.

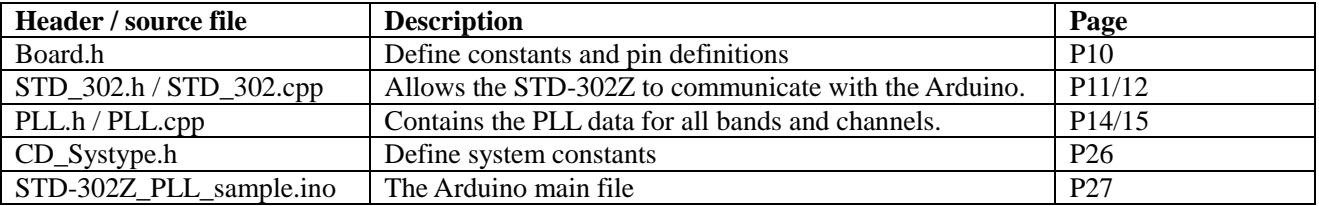

1. First we define our board **header.h** file so we know how to connect the module to the Arduino. By referencing the connections by name rather than pin numbers, it will become easier to understand the code. An external LED can be used to visually indicate that the PLL was successfully set.

We can now draw our connection diagram. To enable STD-302Z TX mode we can connect TXSEL to GND directly, but both TXSEL and RXSEL can be controlled by a spare port on the Arduino if desired.

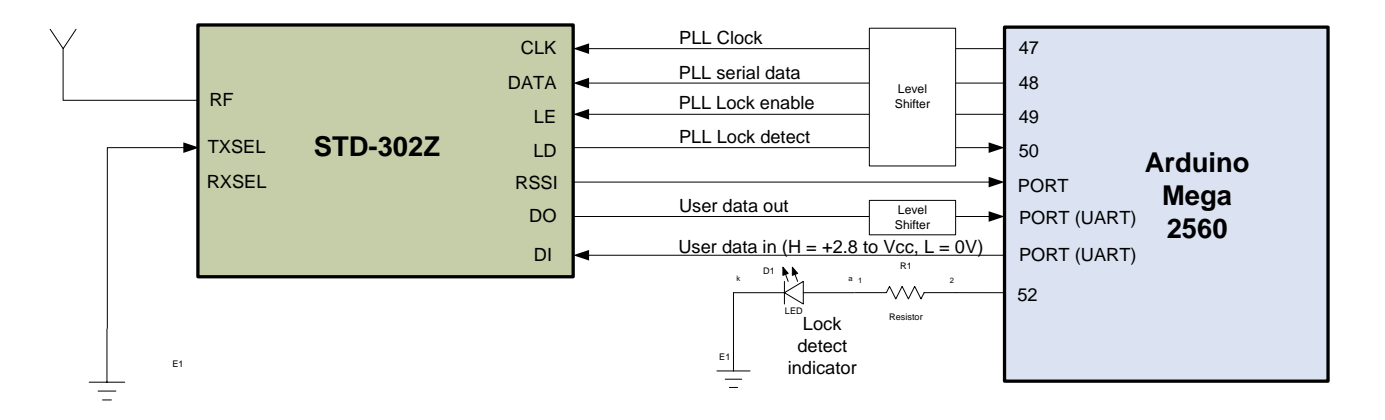

2. The STD\_302 header and source files contains information on how the Arduino pins should be initialised to communicate with the STD-302Z.

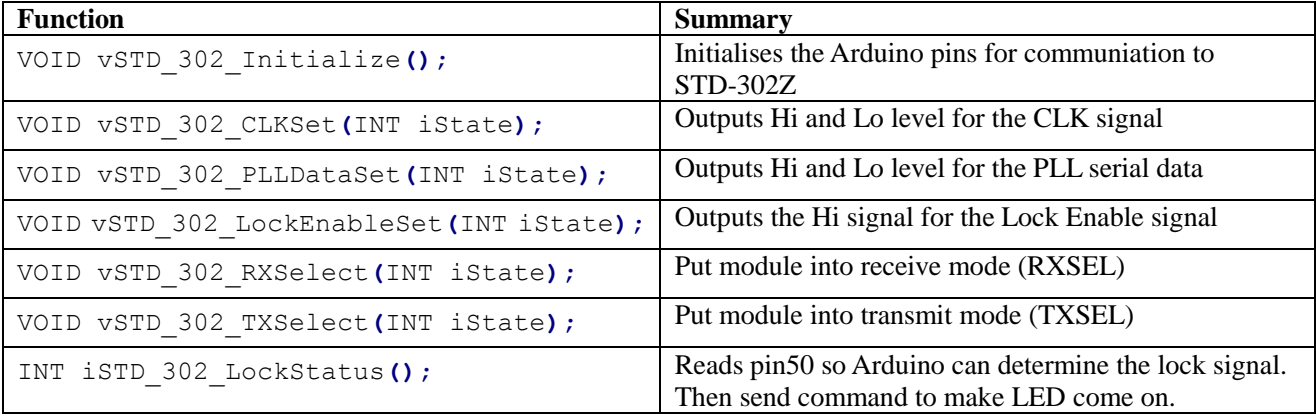

3. The PLL header and source files contain the PLL data for several bands and their channels. As the total data is quite large, this data cannot be allocated to the dynamic memory and therefore it is placed in the Arduino's static memory by using #include <avr/pgmspace.h>

This is no problem as this data is only the lookup data and does not change.

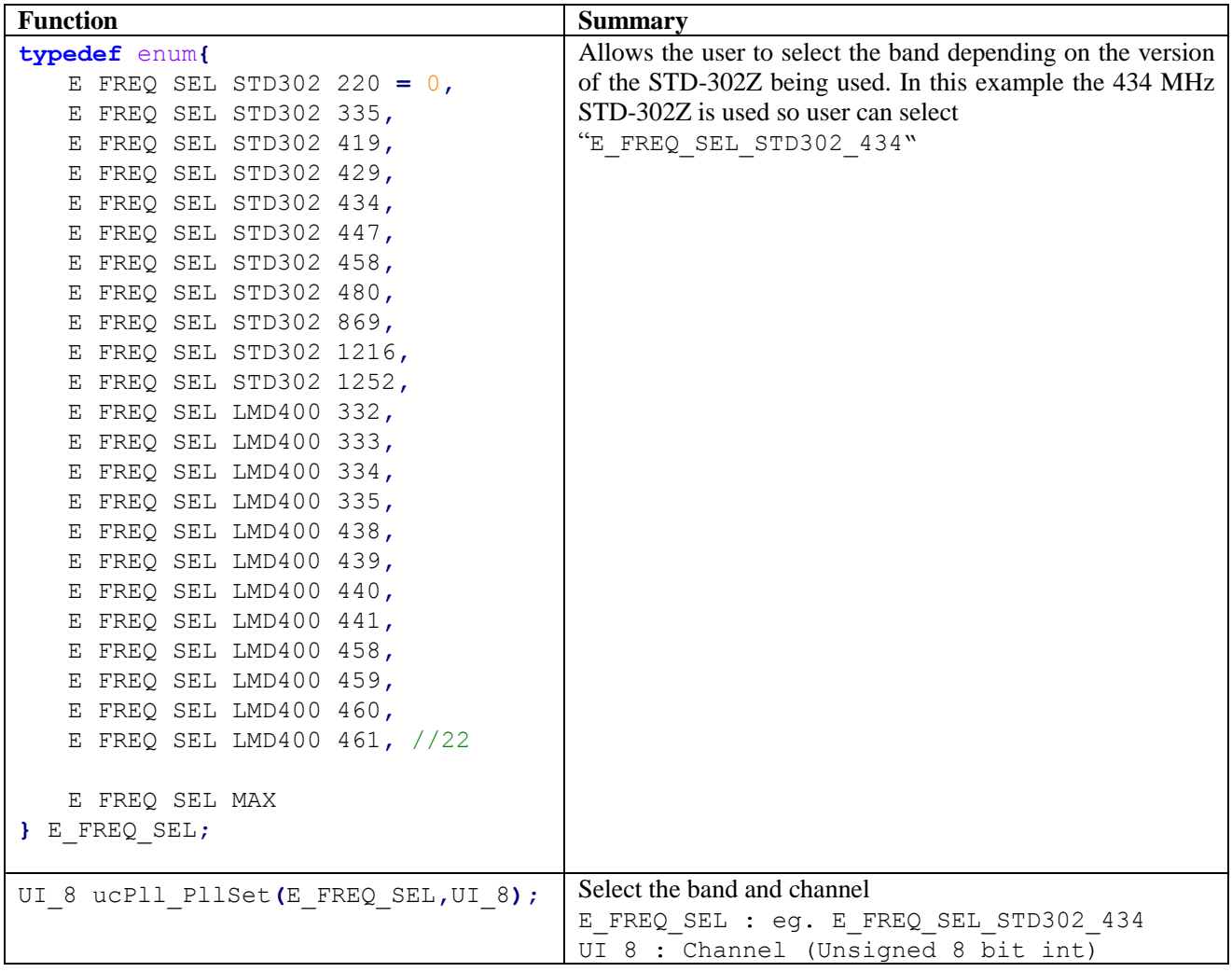

4. The file STD-302Z PLL sample.ino contains the main code and setup.

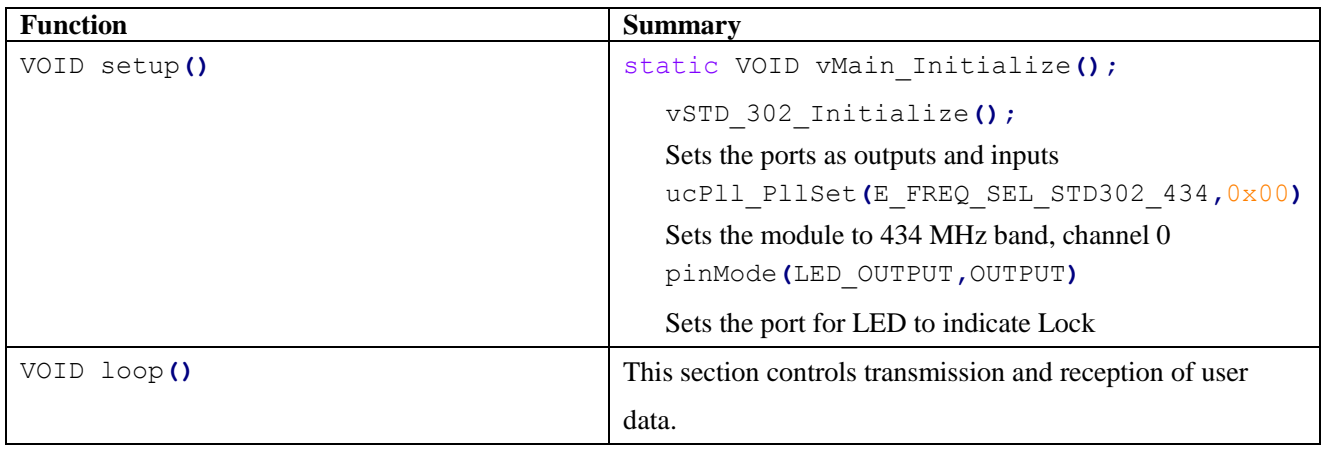

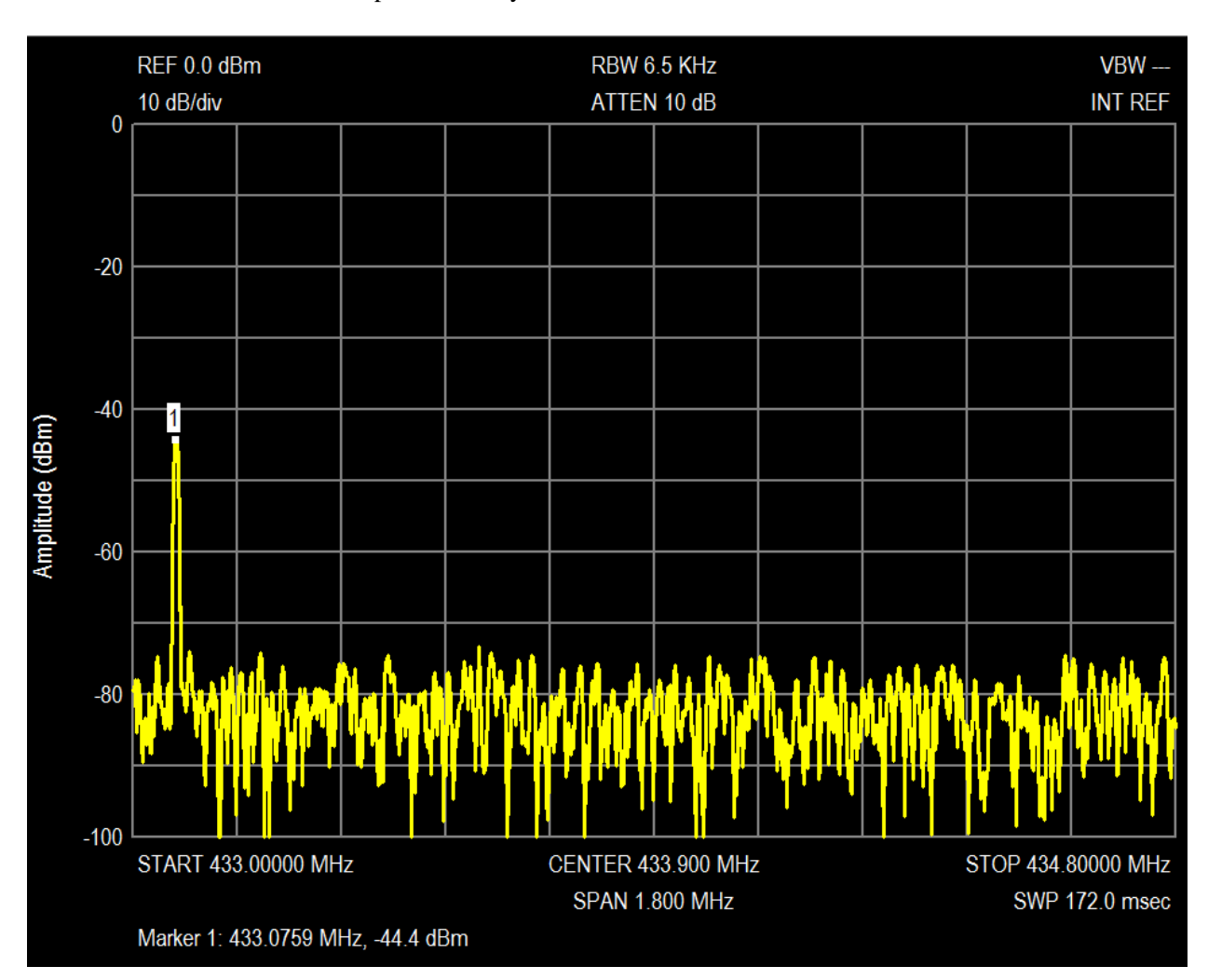

#### 5. Confirmation of PLL lock on spectrum analyser: 433.075 MHz

#### Appendix

/\*\*\*\*\*\*\*\*\*\*\*\*\*\*\*\*\*\*\*\*\*\*\*\*\*\*\*\*\*\*\*\*\*\*\*\*\*\*\*\*\*\*\*\*\*\*\*\*\*\*\*\*\*\*\*\*\*\*\*\*\*\*\*\*\*\*\*\*\*\*/ /\* \* @Copyright CIRCUIT DESIGN.INC. 2018 All rights reserved. \* \* @file \$Workfile: Board.h \$ \* \* @brief Header to define list of constants. \* \* @author CIRCUIT DESIGN,INC. \* \* @note STD-302 PLL setting \*/ /\*\*\*\*\*\*\*\*\*\*\*\*\*\*\*\*\*\*\*\*\*\*\*\*\*\*\*\*\*\*\*\*\*\*\*\*\*\*\*\*\*\*\*\*\*\*\*\*\*\*\*\*\*\*\*\*\*\*\*\*\*\*\*\*\*\*\*\*\*\*/ #ifndef \_BOARD\_H\_ #define \_BOARD\_H\_ #include "CD\_Systype.h" /\*====================================================================== \* #define for Global \*====================================================================\*/ #define CLK (47) #define PLL\_DATA (48) #define LOCK\_ENABLE (49) #define LOCK\_DETECT (50) #define RX\_SELECT (51) #define LED\_OUTPUT (52) #define TX\_SELECT (53)  $\# \text{define TRUE}$  (1) #define FALSE (0) #define PORT\_LOW (0) #define PORT\_HI (1)

#endif // \_BOARD\_H\_

```
/*
* @Copyright CIRCUIT DESIGN. INC. 2018 All rights reserved.
\star* @file $Workfile: STD 302.h $
\star* @brief To define STD 302 connection
\star@author CIRCUIT DESIGN, INC.
* @note
* @version $Revision: 01$
\star/#ifndef STD 302 H
#define STD 302 H
* Include File
#include "CD Systype.h"
* #define for Public
* Function for Public
VOID vSTD 302 Initialize();
VOID VSTD 302 CLKSet (INT iState);
VOID vSTD 302 PLLDataSet (INT iState);
VOID vSTD 302 LockEnableSet (INT iState);
VOID vSTD 302 RXSelect (INT iState);
VOID vSTD 302 TXSelect (INT iState);
INT iSTD 302 LockStatus();
```
#endif // STD 302 H

```
CIR SUIT DESIGN, INC.
```

```
/**********************************************************************/
/*
* @Copyright CIRCUIT DESIGN.INC. 2018 All rights reserved.
* @file $Workfile: STD_302.cpp $
* @brief To define STD_302 connection.
* @author CIRCUIT DESIGN,INC.
* @note
  @version $Revision: 01$
**********************************************************************/
/*=======================================================================
* Include File
*=======================================================================*/
#include "CD_Systype.h"
#include "STD_302.h"
#include "Board.h"
/*------------------------------------------------------------------------------
   @brief Initialise. 
   @param STD-302 pins
   @retval VOID
    @note Initialise 
  ------------------------------------------------------------------------------*/
VOID vSTD_302_Initialize()
{ 
   pinMode (CLK, OUTPUT);
   pinMode (PLL_DATA, OUTPUT);
   pinMode (LOCK_ENABLE, OUTPUT);
   pinMode (LOCK_DETECT, INPUT);
   pinMode (RX_SELECT, OUTPUT);
}
/*------------------------------------------------------------------------------
   @brief Clock Output. 
   @param iState
   @retval VOID
    @note 
------------------------------------------------------------------------------*/
VOID vSTD_302_CLKSet(INT iState)
{ 
    digitalWrite (CLK, iState);
}
/*------------------------------------------------------------------------------
   @brief PLL Data. 
   @param iState 
   @retval VOID 
   @note 
------------------------------------------------------------------------------*/
VOID vSTD_302_PLLDataSet(INT iState)
{ 
    digitalWrite (PLL_DATA, iState);
}
```

```
CIR GUIT DESIGN, INC.
```

```
/*------------------------------------------------------------------------------
    @brief Lock Enable. 
    @param iState
    @retval VOID
    @note 
------------------------------------------------------------------------------*/
VOID vSTD_302_LockEnableSet(INT iState)
{ 
    digitalWrite (LOCK_ENABLE, iState);
}
/*------------------------------------------------------------------------------
    @brief RX select. 
   @param iState
    @retval VOID
    @note 
------------------------------------------------------------------------------*/
VOID vSTD_302_RXSelect(INT iState)
{ 
    digitalWrite (RX_SELECT, iState);
}
/*------------------------------------------------------------------------------
    @brief TX select. 
    @param iState
   @retval VOID
   @note 
------------------------------------------------------------------------------*/
VOID vSTD_302_TXSelect(INT iState)
{ 
    digitalWrite (TX_SELECT, iState);
}
/*------------------------------------------------------------------------------
    @brief Lock Detect input. 
    @param LOCK_DETECT_INPUT
    @retval VOID
    @note 
------------------------------------------------------------------------------*/
INT iSTD_302_LockStatus()
{
    return digitalRead(LOCK_DETECT);
}
```
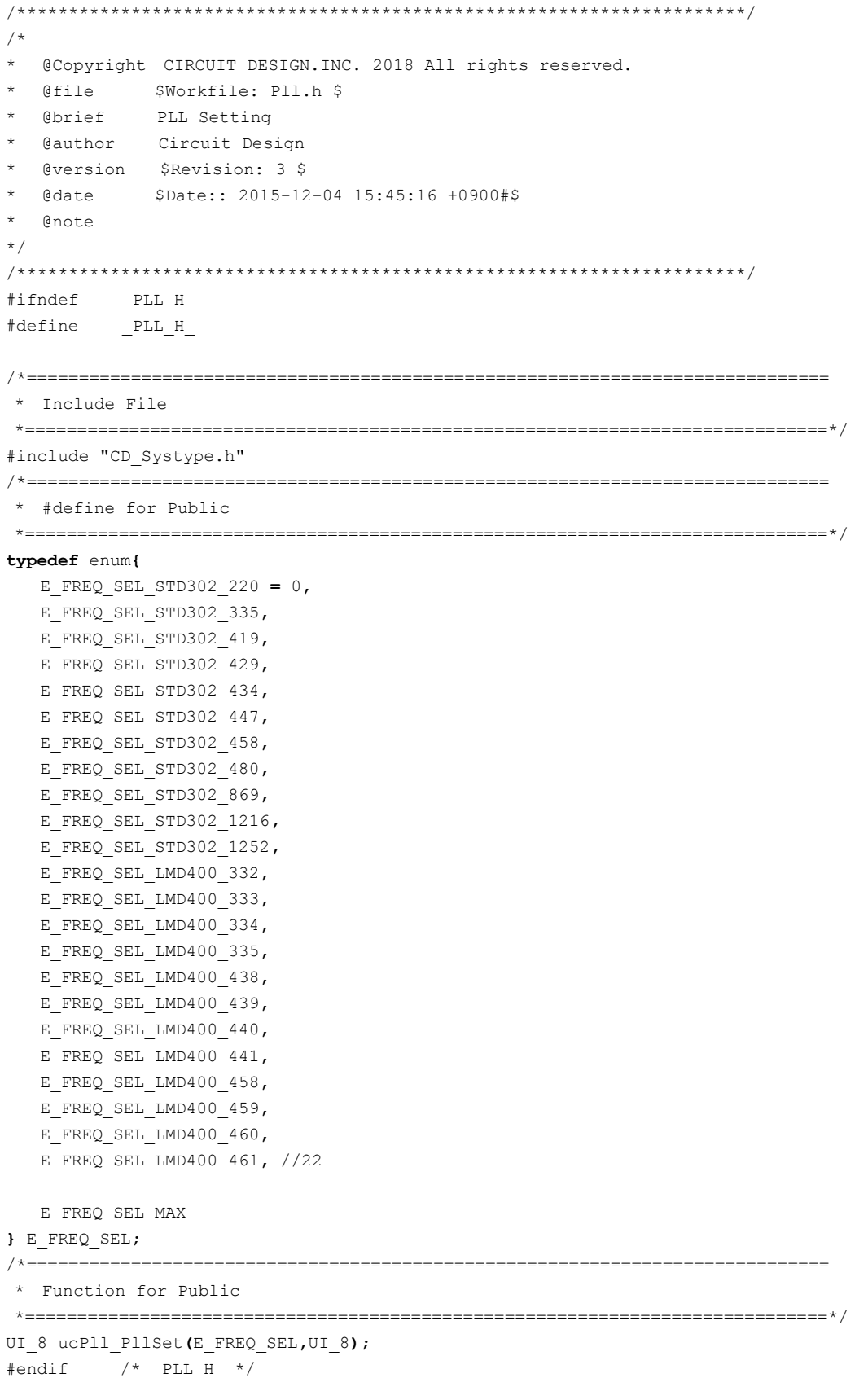

 $/$ \*  $\star$ @Copyright CIRCUIT DESIGN. INC. 2018 All rights reserved.  $\star$ \* @file \$Workfile: Pll.c \$  $\ddot{\phantom{1}}$ \* @brief PLL Setting  $\star$ @author Circuit Design \* @version \$Revision: 3 \$ \* @date \$Date:: 2015-12-04 15:45:16 +0900#\$  $\star$  $\star$ @note  $\star/$ \* Include File #include "Board.h" #include "Pll.h" #include "STD\_302.h" #include <avr/pgmspace.h> \* #define for Local #define REF MIN (3) #define REF MAX (16383) #define PROG MIN (3) #define PROG\_MAX (2047) #define SWAL MAX (127) #define CS  $(0)$ #define LDS  $(0)$ #define FC  $(1)$ #define CNT REF  $(1)$ #define CNT\_PRG (0) #define DATA SIZE (19) #define STD 302 SIZE 220  $(6)$ #define STD 302 SIZE 335  $(6)$ #define STD 302 SIZE 419  $(29)$ #define STD 302 SIZE 429  $(47)$ #define STD 302 SIZE 434  $(69)$ #define STD 302 SIZE 447  $(58)$ #define STD 302 SIZE 458  $(27)$ #define STD\_302\_SIZE\_480  $(64)$ #define STD 302 SIZE 869  $(79)$ #define STD 302 SIZE 1216 (41) #define STD 302 SIZE 1252  $(41)$ 

AN\_022\_v10e May. 2018

#define LMD\_400\_SIZE\_332 (100) #define LMD\_400\_SIZE\_333 (100) #define LMD\_400\_SIZE\_334 (100) #define LMD\_400\_SIZE\_335 (100) #define LMD\_400\_SIZE\_438 (100) #define LMD\_400\_SIZE\_439 (100) #define LMD\_400\_SIZE\_440 (100) #define LMD\_400\_SIZE\_441 (21) #define LMD\_400\_SIZE\_458 (100) #define LMD\_400\_SIZE\_459 (100) #define LMD\_400\_SIZE\_460 (100) #define LMD\_400\_SIZE\_461 (61) **typedef** struct**{** UI\_16 unProgramableCount**;** UI\_8 ucSwallowCount**; }** T\_COUNT\_DATA**; typedef** struct**{** T\_COUNT\_DATA sSTD\_302\_220**[**STD\_302\_SIZE\_220**];** T\_COUNT\_DATA sSTD\_302\_335**[**STD\_302\_SIZE\_335**];** T\_COUNT\_DATA sSTD\_302\_419**[**STD\_302\_SIZE\_419**];** T\_COUNT\_DATA sSTD\_302\_429**[**STD\_302\_SIZE\_429**];** T\_COUNT\_DATA sSTD\_302\_434**[**STD\_302\_SIZE\_434**];** T\_COUNT\_DATA sSTD\_302\_447**[**STD\_302\_SIZE\_447**];** T\_COUNT\_DATA sSTD\_302\_458**[**STD\_302\_SIZE\_458**];** T\_COUNT\_DATA sSTD\_302\_480**[**STD\_302\_SIZE\_480**];** T\_COUNT\_DATA sSTD\_302\_869**[**STD\_302\_SIZE\_869**];** T\_COUNT\_DATA sSTD\_302\_1216**[**STD\_302\_SIZE\_1216**];** T\_COUNT\_DATA sSTD\_302\_1252**[**STD\_302\_SIZE\_1252**];** T\_COUNT\_DATA sLMD\_400\_332**[**LMD\_400\_SIZE\_332**];** T\_COUNT\_DATA sLMD\_400\_333**[**LMD\_400\_SIZE\_333**];** T\_COUNT\_DATA sLMD\_400\_334**[**LMD\_400\_SIZE\_334**];** T\_COUNT\_DATA sLMD\_400\_335**[**LMD\_400\_SIZE\_335**];** T\_COUNT\_DATA sLMD\_400\_438**[**LMD\_400\_SIZE\_438**];** T\_COUNT\_DATA sLMD\_400\_439**[**LMD\_400\_SIZE\_439**];** T\_COUNT\_DATA sLMD\_400\_440**[**LMD\_400\_SIZE\_440**];** T\_COUNT\_DATA sLMD\_400\_441**[**LMD\_400\_SIZE\_441**];** T\_COUNT\_DATA sLMD\_400\_458**[**LMD\_400\_SIZE\_458**];** T\_COUNT\_DATA sLMD\_400\_459**[**LMD\_400\_SIZE\_459**];** T\_COUNT\_DATA sLMD\_400\_460**[**LMD\_400\_SIZE\_460**];** T\_COUNT\_DATA sLMD\_400\_461**[**LMD\_400\_SIZE\_461**]; }** T\_PROGRAMABLE\_COUNT**;** /\*======================================================================= \* Global Variable \*=======================================================================\*/

/\*======================================================================= \* Static Variable

\*=======================================================================\*/

static UI\_8 st\_ucData**[**DATA\_SIZE**] = {**0**};**

```
static const T_PROGRAMABLE_COUNT st_sPllData PROGMEM ={
    {{251,48},{252,32},{252,54},{253,40},{254,10},{254,34}},
    {{392,33},{392,35},{392,37},{392,39},{392,41},{392,43}},
```
{\displays}, {248, 10}, {248, 11}, {248, 12}, {248, 14}, {248, 14}, {248, 14}, {248, 15}, {248, 15}, {248, 16} 248,20}, {248,21}, {248,25}, {248,26}, {248,27}, {248,28}, {248,29}, {248,28}, {248,28}, {248,29}, {248,29}, {248,29}, {248,29}, {248,29}, {248,29}, {248,29}, {248,29}, {248,29}, {248,29}, {248,29}, {248,29}, {248,29}, {248 48**,**31**},{**248**,**32**},{**248**,**33**},{**248**,**34**},{**248**,**35**},{**248**,**36**},{**248**,**37**}},**

**CIR SUIT DESIGN, INC.** 

{{509,28}, {509,29}, {509,29}, {509,29}, {509,29}, {509,25}, {509,26}, {509,27}, {509,28}, {509,29}, {509,30} {, {509, 42, (509, 41), {509, 40}, {609, 4509, {609, 47}, {509, 4509, 450, (509, 450, 609, 450, 4509, 4509, 450 509,43}, {509,52}, {509,51}, {509,50}, {509,60} {909,45} {509,45} {509,46} {509,46} {509,44} }, {509,44} } 509,44} 09,54), (509,63), (509,62), (509,61), (509,61), (609,501), (509,58), (509,58), (509,551), (509,551), (509,64) 0**,**1**},{**510**,**2**},{**510**,**3**}},**

{257, 13}, {257, 15}, {257, 16}, {257, 17}, {257, 10}, {257, 11}, {257, 12}, {257, 13}, {257, 14}, {257, 15}, {257, 16}, {257, 17}, {25 7,18}, {257,19}, {257,20}, {257,20} (257,21}, {257,22}, {257,23}, {257,24}, {257,25}, {257,26}, {257,27}, {257,28}, {257,28} , 257, 367, 257, 367, 257, 377, 257, 367, 257, 367, 257, 367, 257, 367, 257, 367, 257, 367, 257, 377, 257, 387, 40), {257,41}, {257,42}, {257,43}, {257,44}, {257,45}, {257,46}, {257,47}, {257,48}, {257,49}, {257,50}, {257,5 1),(257,52),(257,52),(257,58),(257,558),(257,568),(257,578),(257,588),(257,588),(257,52),(257,62),(257,62),(25 },{257,63},{258,9},{258,1},{258,2},{258,3},{258,4},{258,5},{258,6},{258,7},{258,8},{258,9},{258,10} **,{**258**,**11**}},**

{{531,62}, {532,8}, {532,8}, {532,8}, {532,8}, {532,8}, {532,8}, {532,8}, {532,8}, {532,8}, {532,8}, {532,8}, {532,8}, {532,8}, {532,8}, {532,8}, {532,8}, {532,8}, {532,8}, {532,8}, {532,8}, {532,8}, {532,8}, {532,8}, {532 532, 10}, (532, 19}, (532, 19}, (532, 19}, (532, 1532, 154), (532, 154), (532, 164), (532, 164), (532, 164), (532, 164), (532, 164), (532, 164), (532, 164), (532, 164), (532, 164), (532, 164), (532, 164), (532, 164), (532, 32,21},(532,22),(532,23),(532,24),(532,25),(532,26),(532,27),(532,28),(532,28),(532,30),(532,31),(53 2,32}, {532,33}, {532,34}, {532,34}, {532,35}, {532,36}, {532,37}, {532,38}, {532,39}, {532,40}, {532,41}, {532,42}, {532 , 43}, {532, 44}, {532, 45}, {532, 46}, {532, 47}, {532, 48}, {532, 48}, {532, 49}, {532, 50}, {532, 51}, {532, 52}, {532, 53}, {532, 53} 54**},{**532**,**55**}},**

 $\{273,1\},\{273,2\},\{273,3\},\{273,4\},\{273,5\},\{273,6\},\{273,7\},\{273,8\},\{273,9\},\{273,10\},\{273,11\},\{273,12\},$ {273,13}, {273,14}, {273,15}, {273,16}, {273,17}, {273,18}, {273,19}, {273,19}, {273,20}, {273,21}, {273,21}, {273,21}, {273,21}, {273, 21} 273**,**24**},{**273**,**25**},{**273**,**26**},{**273**,**27**}},**

{572,573,1}, {573,1}, {573,1}, {572,58}, {572,59}, {572,60}, {572,61}, {572,62}, {572,63}, {573,0}, {573,1}, {573,2}, {57 3,3 (573,4 (573,14 ), (573,5 ), (573,1 ), (573,7 ), (573,8 ), (573,8 ), (7.875), (573,5 ), (573,6 ), (573,1 2 ), (573,1 2 ), (573,1 2 ), (573,1 3 ), (573,1 4 ), (5 73,15},(573,24},(573,25},(573,25},(573,26},(573,26},(573,26}),(573,27}),(573,27}),(573,24},(573,24}) 3,26}, (573,27}, (573,28}, (573,29}, (573,30}, (573,31}, (573,32}, (573,33}, (573,34}, (573,35}, (573,36}, (573 , 37}, (573, 46), (573, 46), (573, 49), (573, 49), (573, 49), (573, 49), (573, 49), (573, 49), (573, 46), (573, 47), (573, 47), (573, 47), (573, 47), (573, 47), (573, 47), (573, 47), (573, 47), (573, 47), (573, 47), (573, 48**},{**573**,**49**},{**573**,**50**},{**573**,**51**},{**573**,**52**},{**573**,**53**},{**573**,**54**},{**573**,**55**}},**

{{528,61}, {528,62}, {528,62}, {528,63}, {529,0}, {529,1}, {529,2}, {529,3}, {529,5}, {529,5}, {529,6}, {529,7}, {529,8}, {529,10}, {529,10}, {529,10}, {529,10}, {529,10}, {529,11}, {529,12}, {529,13}, {529,14}, {529,15}, {529,16}, {529,17}, {529,18}, {529,18}, {529,19}, {5 29,20}, {529,21}, {529,22}, {529,27}, {529,28}, {529,27}, {529,27}, {529,28}, {529,28}, {529,28}, {529,29}, {529,30} 9,31},(529,32},(529,41},(529,33},(529,34},(529,35},(529,36},(529,37},(529,38},(529,39},(529,40},(529,41},(529 , 42}, (529, 43}, (529, 43}, (529, 44}, (529, 45}, (529, 46}, (529, 47}, (529, 47}, (529, 48}, (529, 49}, (529, 49}, (529, 52}, (529, 52}, (529, 52}, (529, 52}, (529, 52}, (529, 52} 53}, {529,54}, {529,55}, {529,56}, {529,57}, {529,58}, {529,59}, {529,60}, {529,61}, {529,62}, {529,63}, {529,6 4),(530,1),(530,2),(530,3),(530,4),(530,5),(530,6),(530,7),(530,8),(530,9),(530,10),(530,11}},

{1492,57}, {1492,57}, {1492,59}, {1492,61}, {1492,63}, {1493, 1}, {1493, 3}, {1493, 5}, {1493, 7}, {1493, 9}, {149 3, 11 (1493, 23), (1493, 23), (1493, 25), (1493, 21), (1493, 22), (1493, 27), (1493, 25), (1493, 27), (1493, 29 3,31), {1493,33}, {1493,35}, {1493,37}, {1493,39}, {1493,41}, {1493,43}, {1493,45}, {1493,47}, {1493,49}, {149 7, 1494, 1, 1494, 1, 1494, 1, 1494, 1, 1493, 13, 1493, 1493, 1493, 1493, 1493, 1494, 1, 1494, 3, 1494, 5, 1494, **}},**

{1539, 1538, 5}, 1538, 7}, 1538, 9}, 1537, 63 (1537, 63), 1537, 632, 1537, 631), 1538, 632, 1538, 64 (1537, 57 8,11}, (1538, 13}, (1538, 15}, (1538, 17}, (1538, 19}, (1538, 21}, (1538, 23}, (1538, 25}, (1538, 27}, (1538, 29}, (153 8, 31}, {1538, 33}, {1538, 35}, {1538, 37}, {1538, 39}, {1538, 41}, {1538, 43}, {1538, 45}, {1538, 47}, {1538, 49}, {153 8,51},(1538,53},(1538,55},(1538,57},(1538,59},(1538,61},(1538,63},(1539,1},(1539,3},(1539,5},(1539,7 **}},**

{387,56}, {388,1}, {388,2}, {387,69}, {387,69}, {387,60}, {387,61}, {987,62}, {387,63}, {388,0}, {388,1}, {388,2}, {38 8, 3), 4388, 41, 4388, 41, 4388, 4388, 4388, 4388, 4388, 4388, 4388, 4388, 4388, 4388, 4388, 4388, 44 88, 15), (388, 16), (388, 17), (388, 18), (388, 19), (388, 20), (388, 21), (388, 21), (388, 22), (388, 24), (388, 25), (38 8,26} , {388,27} , {388,28} , {388,28} , {388,31} , {388,32} , {388,33} , {388,34} , {388,35} , {388,36} , {388,36} , , 388, 471, 4388, 461, 4388, 461, 4388, 461, 4388, 4881, 4288, 4811, 4388, 496, 4388, 439, 4388, 461, 4388, 47 48, 1388, 491, 1388, 501, 1388, 511, 1388, 521, 1388, 531, 1388, 541, 1388, 551, 1388, 561, 1388, 571, 1388, 581, 1388, 581, 1388, 581, 1388, 581, 1388, 581, 1388, 581, 1388, 581, 1388, 581, 1388, 581, 1388, 581, 1388, 581, 9),(389,60),(388,61),(389,62),(388,64),(389,2),(389,2),(389,41),(389,64),(389,61),(388,61),(389,61), ,7, {389, 17}, {389, 16}, {389, 17}, {389, 18} , {389, 12}, {389, 12}, {389, 13}, {389, 14}, {389, 15}, {389, 17}, {389, 18} **,{**389**,**19**},{**389**,**20**},{**389**,**21**},{**389**,**22**},{**389**,**23**},{**389**,**24**},{**389**,**25**},{**389**,**26**},{**389**,**27**}},**

{{389,28}, {389,36}, {389,35}, {389,36}, {389,37}, {389,38}, {389,34}, {389,35}, {389,36}, {389,37}, {389,38}, {389,40}, {389,40}, {389,41}, {389,42}, {389,43}, {389,44}, {389,45}, {389,46}, {389,46}, {389,48}, {389,49}, 389,50}, {389,51}, {389,52}, {389,53}, {389,54}, {389,55}, {389,56}, {389,57}, {389,58}, {389,59}, {389,59} 89,61), {389,62}, {389,63}, {389,64}, {390,1}, {390,2}, {390,3}, {390,4}, {300,5}, {390,6}, {390,7}, {390,8}, {3 90, 91, 1390, 101, 1390, 171, 1390, 161, 1390, 151, 1390, 141, 1390, 151, 1390, 151, 1390, 161, 1390, 171, 1390, 181, 1390, 191, 1390, 191, 1390, 191, 1390, 191, 1390, 191, 1390, 191, 1390, 191, 1390, 191, 1390, 191, 1390, , 1390, 1390, 1390, 1390, 1390, 1390, 1390, 1390, 1390, 1390, 1390, 1390, 1390, 1390, 1390, 1390, 1390, 1390, 1390, 1390, 1390, 1390, 1390, 1390, 1390, 1390, 1390, 1390, 1390, 1390, 1390, 1390, 1390, 1390, 1390, 1390, 1390, 31), {390, 32}, {390, 33}, {390, 34}, {390, 35}, {390, 36}, {390, 37}, {390, 38}, {390, 39}, {390, 40}, {390, 41}, {390, 4 2), (390, 43), (390, 43), (390, 44), (390, 46), (390, 46), (390, 47), (390, 47), (390, 45), (390, 45), (390, 45), (390, 52), (390, 53 }{{390,55},{390,55}},{390,56}},{390,58},{390,58}},{390,58}},{390,59}},{390,60}},{390,61}

{1,11}, {391, {1}, {391, {1}, {391, {1}, {391, {2}, {391, {3}, {391, }, {391, 5}, {391, 6}, {391, 7}, {391, 8}, {391, 9}, {391, 10}, {391, 11}, { 391, 12}, (391, 13), (391, 13), (391, 14), (391, 15), (391, 16), (391, 17), (391, 18), (391, 19), (391, 20), (391, 21), (391, 22), (3  $91, 23 \}, \{ 391, 24 \}, \{ 391, 25 \}, \{ 391, 26 \}, \{ 391, 27 \}, \{ 391, 28 \}, \{ 391, 29 \}, \{ 391, 30 \}, \{ 391, 31 \}, \{ 391, 32 \}, \{ 391, 33 \}, \{ 391, 33 \}$ 1,34},{391,35},{391,36},{391,37},{391,38},{391,39},{391,40},{391,41},{391,42},{391,43},{391,44},{391 , 45 , 431 , 54 , 451 , 451 , 451 , 451 , 451 , 491 , 491 , 491 , 491 , 491 , 491 , 491 , 491 , 491 , 491 , 491 , 491 , 491 , 451 , 491 , 451 , 491 , 451 , 491 , 451 , 491 , 451 , 491 , 461 , 491 , 491 , 491 , 491 , 491 , 4 56}, {391, 57}, {391, 58}, {391, 59}, {391, 60}, {391, 61}, {391, 62}, {391, 63}, {391, 64}, {392, 1}, {392, 2}, {392, 3}, {392, 4}, {392, 5}, {392, 6}, {392, 7}, {392, 8}, {392, 9}, {392, 10}, {392, 11}, {392, 12}, {392, 13}, {392, 14}, {392, 15} },{392,16},{392,17},{392,18},{392,19},{392,20},{392,21},{392,22},{392,23},{392,23},{392,24},{392,25} **,{**392**,**27**},{**392**,**28**},{**392**,**29**},{**392**,**30**},{**392**,**31**},{**392**,**32**},{**392**,**33**},{**392**,**34**},{**392**,**35**},},**

{ 1392, 36} , 1392, 45} , 1392, 45} , 1392, 46} , 1392, 46} , 1392, 46} , 1392, 46} , 1392, 46} , 1392, 46} , 1392, 46} , 1392, 46} , 1392, 46} , 1392, 46} , 1392, 46} , 1392, 46} , 1392, 46} , 1392, 46} , 1392, 46} , 1392 {392, 431, {392, 55}, {392, 56}, {392, 51}, {392, 52}, {392, 52}, {392, 52}, {392, 54}, {392, 55}, {392, 55}, {392, 56} 392,58},{392,59},{392,60},{392,61},{392,62},{392,63},{393,0},{393,1},{393,2},{393,3},{393,4},{393,5} , {393, 6}, {393, 6}, {393, 6}, {393, 8}, {393, 9}, {393, 10}, {393, 11}, {393, 12}, {393, 13}, {393, 14}, {393, 15}, {393, 15}, {393, 16}, {393 **,**17**},{**393**,**18**},{**393**,**19**},{**393**,**20**},{**393**,**21**},{**393**,**22**},{**393**,**23**},{**393**,**24**},{**393**,**25**},{**393**,**26**},{**393**,**27**},{**393**,** 28}, {393, 29}, {393, 30}, {393, 31}, {393, 32}, {393, 33}, {393, 34}, {393, 35}, {393, 36}, {393, 37}, {393, 38}, {393, 36} 9, 1393, 49, 1393, 49, 1393, 47, 1393, 46, 1393, 45, 1393, 441, 1393, 443, 1393, 49, 1393, 401, 1393, 401, 1393, 401, 1393, 50 },{393,51},{393,52},{393,53},{393,54},{393,55},{393,56},{393,57},{393,58},{393,59},{393,60},{393,60} , {{894, 1} , {394, 1} , {394, 1} , {394, 1} , {394, 2} , {394, 3} , {394, 4} , {394, 5} , {394, 62} , {394, 6

{1520,24}, 1520,25} , 1520, 1520, 1620, 1620, 1620, 1520, 1520, 1520, 1520, 1520, 1520, 1520, 1520, 1520, 1620 {520, 36}, {520, 45}, {520, 44}, {520, 44}, {520, 45}, {520, 39}, {520, 40}, {520, 41}, {520, 42}, {520, 43}, {520, 44}, {520, 44} 520,46}, (520,47), (520,48), (520,59), (520,551), (520,551), (620,52), (520,551), (520,551), (520,541), (520,561) 20,57}, {520,58}, {520,59}, {520,60}, {520,61}, {520,62}, {520,63}, {520,64}, {521, 1}, {521, 2}, {521, 3}, {521, 4} }, ${521, 5}$ , ${521, 6}$ , ${521, 7}$ , ${521, 8}$ , ${521, 8}$ , ${521, 9}$ , ${521, 10}$ , ${521, 11}$ , ${521, 12}$ , ${521, 13}$ , ${521, 13}$ , ${521, 14}$ , ${521, 15}$ , ${521, 15}$ , 121, 26), (521, 25), (521, 24), (521, 24), (521, 22), (521, 22), (521, 22), (521, 22), (521, 25), (521, 26), (61, 27), {521, 28), {521, 28), {521, 28}, {521, 31), {521, 32), {521, 33}, {521, 34}, {521, 35}, {521, 36}, {521, 37}, {521, 3 8),(521,49),(521,49),(521,49),(521,49),(521,43),(521,43),(521,43),(521,49),(521,49),(521,49),(521,49) },(521,50},(521,51),(521,52},(521,53},(521,54},(521,55},(521,56},(521,57},(521,58},(521,59}},

{{521,61}, {521,61}, {521,62}, {521,62}, {521,63}, {522,0}, {522,1}, {522,2}, {522,3}, {522,4}, {522,5}, {522,6}, {522,7} , {522, 10}, {522, 10}, {522, 10}, {522, 11}, {522, 12}, {522, 13}, {522, 14}, {522, 15}, {522, 16}, {522, 17}, {522, 18}, {5 22, 19}, (522, 20}, (522, 21}, (522, 22}, (522, 23}, (522, 24}, (522, 25}, (522, 26}, (522, 27}, (522, 28}, (522, 29}, (52 2,30}, {522,31}, {522,32}, {522,33}, {522,34}, {522,35}, {522,36}, {522,37}, {522,38}, {522,39}, {522,40}, {522 , 41}, (522, 42), (522, 43), (522, 44), (522, 45), (522, 46), (522, 46), (522, 46), (522, 49), (522, 49), (522, 50), (522, 51), (522, 52), {522,53}, {522,54}, {522,55}, {522,56}, {522,57}, {522,58}, {522,59}, {522,60}, {522,61}, {522,62}, {522,6

3),(523,64),(523,10),(523,2),(523,5),(523,5),(523,5),(523,6),(523,7),(523,8),(523,9),(523,10),(523,11 }, ${523, 12}$ , ${523, 13}$ , ${523, 14}$ , ${523, 15}$ , ${523, 16}$ , ${523, 17}$ , ${523, 18}$ , ${523, 18}$ , ${523, 19}$ , ${523, 20}$ , ${523, 21}$ , ${523, 22}$ **,{**523**,**23**},{**523**,**24**},{**523**,**25**},{**523**,**26**},{**523**,**27**},{**523**,**28**},{**523**,**29**},{**523**,**30**},{**523**,**31**}},**

{{523,32}, {523,33}, {523,34}, {523,35}, {523,36}, {523,37}, {523,38}, {523,39}, {523,40}, {523,41}, {523,42}, {523,44}, {523,51}, {523,51}, {623,52}, {923,47} , {523,47} , {523,48} , {523,49} , {523,59} , {523,52} , {523,52} , 523, 54), (523, 55), (523, 56), (523, 61), (623, 69), (523, 69), (523, 69), (523, 60), (523, 61), (523, 62), (523, 63), (524, 0), (52 4,1),(524,2),(524,2),(524,3),(524,6),(524,7),(524,7),(524,8),(524,7),(524,8),(524,7),(524,71),(524,12),(524,12) **,**13**},{**524**,**14**},{**524**,**15**},{**524**,**16**},{**524**,**17**},{**524**,**18**},{**524**,**19**},{**524**,**20**},{**524**,**21**},{**524**,**22**},{**524**,**23**},{**524**,** 24), {524, 25} , {524, 26} , {524, 26} , {524, 27} , {524, 28} , {524, 29} , {524, 30} , {524, 31} , {524, 32} , {524, 33} , {524, 34} , {524, 34} 5), {524, 45}, {524, 45}, {524, 45}, {524, 36} , {524, 39}, {524, 40}, {524, 41}, {524, 42}, {524, 43}, {524, 44}, {524, 45}, {524, 46} },{524,47},{524,48},{524,49},{524,50},{524,51},{524,52},{524,53},{524,53},{524,53}},{524,55},{524,55}} , {525, 2} , {525, 2} , {525, 2} , {526, 2} , {524, 60} , {524, 60} , {524, 61} , {524, 63} , {524, 64} , {525, 1} , {525, 2} , {525, 3} }

 $\{ \{ 525, 4 \}, \{ 525, 5 \}, \{ 525, 6 \}, \{ 525, 7 \}, \{ 525, 8 \}, \{ 525, 9 \}, \{ 525, 10 \}, \{ 525, 11 \}, \{ 525, 12 \}, \{ 525, 13 \}, \{ 525, 14 \}, \{ 525, 14 \}$ 5**},{**525**,**16**},{**525**,**17**},{**525**,**18**},{**525**,**19**},{**525**,**20**},{**525**,**21**},{**525**,**22**},{**525**,**23**},{**525**,**24**}},**

{{545,23}, {545,33}, {545,33}, {545,24}, {645,27}, {545,28}, {545,29}, {545,30}, {545,31}, {545,24}, {545, 45}, {545, 46} , {545, 46} , {545, 46} , {545, 46} , {545, 46} , {545, 46} , {545, 46} , {545, 46} , {545, 46} , {545, 46} , {545, 46} , {545, 46} , {545, 46} , {545, 46} , {545, 46} , {545, 46} , {545, 46} , {545, 4 545**,**46**},{**545**,**47**},{**545**,**48**},{**545**,**49**},{**545**,**50**},{**545**,**51**},{**545**,**52**},{**545**,**53**},{**545**,**54**},{**545**,**55**},{**545**,**56**},{**5 45,57}, {546,2}, {546,2}, {546,3}, {546,4} , {545,69}, {545,60} , {545,61}, {545,62} , {546,2} , {546,2} , {546,4} , 1546, 1546, 1646, 141, 1546, 141, 1546, 1646, 1646, 1646, 1646, 1646, 1646, 1546, 1546, 1546, 1546, 1546, 1546 , 163, 1546, 1546, 1546, 1546, 1546, 1546, 1646, 1646, 1646, 1646, 1646, 1646, 1646, 1646, 1646, 1646, 1646, 1 27}, {546,28}, {546,29}, {546,30}, {546,31}, {546,32}, {546,33}, {546,34}, {546,35}, {546,36}, {546,37}, {546,3 8}, {546, 40}, {546, 40}, {546, 40}, {546, 40}, {546, 41}, {546, 42}, {546, 43}, {546, 44}, {546, 45}, {546, 46}, {546, 47}, {546, 48}, {546, 49} },{546,50},{546,50},{546,55}},{546,52},{546,53},{546,54},{546,55}},{546,56},{546,57},{546,58},{546,59}},

{{546,60},{547,6},{547,6},{547,6},{547,7}}  $(546, 60)$ , {547,6}, {546,62}, {546,63}, {547,0}, {547,1}, {547,2}, {547,3}, {547,4}, {547,5}, {547,6}, {547,7} (547, 181, 182, 187, 181, 1647, 151, 187, 181, 1847, 181, 187, 181, 187, 181, 187, 181, 187, 101, 1847, 181, (8, 1847, 181, (8, 1847) 47, 19, (547, 28), (547, 28), (547, 1647, 1647, 1647, 28), (547, 28), (547, 28), (547, 29), (547, 29), (547, 29), (547, 29), (547, 29) 7,30}, {547,39}, {547,39}, {547,39}, {547,32}, {547,33}, {547,34}, {547,35}, {547,36}, {547,37}, {547,38}, {547,39}, {547,40} **,**41**},{**547**,**42**},{**547**,**43**},{**547**,**44**},{**547**,**45**},{**547**,**46**},{**547**,**47**},{**547**,**48**},{**547**,**49**},{**547**,**50**},{**547**,**51**},{**547**,** 52), {547, 53}, {547, 547, 547, 60}, (547, 59), {547, 55}, {547, 56}, {547, 57}, {547, 58}, {547, 59}, {547, 60}, {547, 61}, {547, 62}, {547, 6 3},(548,0),(548,10),(548,12),(548,7),(748,53),(548,53),(4548,63),(488,53),(548,63),(548,11),(548,10),(548,11 }, $\{548,12\}$ , $\{548,13\}$ , $\{548,14\}$ , $\{548,15\}$ , $\{548,16\}$ , $\{548,17\}$ , $\{548,18\}$ , $\{548,19\}$ , $\{548,20\}$ , $\{548,21\}$ , $\{548,21\}$ , $\{548,22\}$ **,{**548**,**23**},{**548**,**24**},{**548**,**25**},{**548**,**26**},{**548**,**27**},{**548**,**28**},{**548**,**29**},{**548**,**30**},{**548**,**31**}},**

{ {548,32}, {548,33}, {548,33}, {548,34}, {548,34}, {548,35}, {548,36}, {548,37}, {548,38}, {548,39}, {548,40}, {548,42}, {548,43}, {548,44}, {548,44}, {648,47}, {548,48}, {548,49}, {548,49}, {548,50}, {548,51}, {548,52}, {548,53}, { 548, 549, 549, 548, 548, 548, 548, 548, 569, (548, 569), (548, 569), (548, 548, 548, 548, 548, 559, 548, 559, 548, 559 9,1), {549,2}, {549,3}, {549,4}, {549,5}, {549,6}, {549,7}, {549,8}, {549,9}, {549,10}, {549,11}, {549,12}, {549 , 1549, 1549, 1549, 1549, 1549, 1549, 1549, 1549, 1549, 1549, 1549, 1549, 1549, 1549, 1549, 1549, 1549, 1549, 1 24), {549,25}, {549,25}, {549,25}, {549,25}, {549,28}, {549,29}, {549,30}, {549,31}, {549,32}, {549,33}, {549,34}, {549,35} 5**},{**549**,**36**},{**549**,**37**},{**549**,**38**},{**549**,**39**},{**549**,**40**},{**549**,**41**},{**549**,**42**},{**549**,**43**},{**549**,**44**},{**549**,**45**},{**549**,**46 },{549,53},{549,55},{549,55}},{549,54},{549,52},{549,52},{549,52}},{549,54}},{549,54}} , {550, 1}, {550, 1}, {550, 1}, {550, 1}, {549, 64}, {549, 64}, {549, 64}, {549, 64}, {549, 58}, {549, 58}, {549, 64}

{1550, 4} (550, 4} (550, 4} (550, 4} (550, 4) (150, 407) (550, 4} (550, 4) (550, 4) (550, 4) (550, 4) (550, 4) 5), (550, 16), (550, 1650, (550, 1550, (550, 1650, 17), (550, (650, 161, 1650, 161, 1550, 161, 1550, 1650, 1650, 16 },{550,27},{550,28},{550,29},{550,30},{550,31},{550,32},{550,33},{550,34},{550,35},{550,36},{550,37} , {550, 43}, {550, 46}, {550, 46}, {550, 46} {450, 48}, {550, 42}, (550, 42}, {550, 44}, {550, 45}, {550, 46}, {550, 47}, {550, 48}, {550,59}, {550,58}, {550,58}, {650,55} , {550,55} , {550,55} , {550,55} , {550,55} , {550,55} , {550,55} , {550,59} , {550,59} , {550,59} 550**,**60**},{**550**,**61**},{**550**,**62**},{**550**,**63**},{**550**,**64**}} };**

```
static const UI_16 st_unRefCnt[E_FREQ_SEL_MAX] PROGMEM =
(1700, 1700, 1700, 1700, 1700, 1700, 1700, 1700, 1700, 1700, 1700, 1700, 1700, 1700, 1700, 1700, 1700, 1700, 1700, 1700, 1700, 1700, 1700, 1700, 1700, 1700, 1700, 1700, 1700, 1700, 1700, 1700, 1700, 1700, 1700, 1700, 1700, 
0,1700,1700};
/*=======================================================================
* Prototype Declaration
*=======================================================================*/
static VOID vPll_SetRefData(UI_16,UI_8);
static VOID vPll_SetProgData(UI_16,UI_8);
/*------------------------------------------------------------------------------
    @brief Reference counter setting generator 
    @param unRef Reference Counter
    @param unPre Prescaler
    @return none 
    @note 
------------------------------------------------------------------------------*/
static VOID vPll_SetRefData(UI_16 unRef,UI_8 ucPre)
{
    UI_8 ucCnt = 0;
    UI_16 unRefBuf = 0;
    st_ucData[0] = CNT_REF;
    if(0 == ucPre){
       st_ucData[15] = 0;
    }else{
       st_ucData[15] = 1;
    }
   st ucData[16] = FC; st_ucData[17] = LDS;
    st_ucData[18] = CS;
    unRefBuf = unRef;
    for(ucCnt = 1;ucCnt < 15;ucCnt++){ //Generate serial data
        if(unRefBuf <= 0){
           st_ucData[ucCnt] = 0;
        } else {
           st_ucData[ucCnt] = (UI_8)(unRefBuf%2);
           unRefBuf /= 2;
        }
    }
}
/*------------------------------------------------------------------------------
    @brief Programmable Counter Setting Data Generation 
    @param unProg Programmable Counter
    @param ucSwal Swallow Counter
    @return None 
    @note 
 ------------------------------------------------------------------------------*/
static VOID vPll_SetProgData(UI_16 unProg,UI_8 ucSwal)
{
    UI_8 ucCnt = 0; //Loop Counter
    UI_8 ucSwalBuf = 0; //Swallow Counter Buffer
```

```
CIR SUIT DESIGN, INC.
```

```
 UI_16 unProgBuf = 0; //Programmable Counter Buffer
    st_ucData[0] = CNT_PRG;
    ucSwalBuf = ucSwal;
    unProgBuf = unProg;
   for(ucCnt = 1;ucCnt < 8;ucCnt++){
       if(ucSwalBuf <= 0){
          st_ucData[ucCnt] = 0;
       } else {
          st_ucData[ucCnt] = ucSwalBuf%2;
          ucSwalBuf /= 2;
       }
    }
   for(ucCnt = 8;ucCnt < 19;ucCnt++){
       if(unProgBuf <= 0){
          st_ucData[ucCnt] = 0;
       } else {
          st_ucData[ucCnt] = (UI_8)(unProgBuf%2);
           unProgBuf /= 2;
       }
    } 
}
/*------------------------------------------------------------------------------
    @brief PLL Setting 
    @param eFreqSel Freq Band Select
    @param ucCh Channel 
    @retval TRUE Success
    @retval FALSE Fail 
    @note 
------------------------------------------------------------------------------*/
UI_8 ucPll_PllSet(E_FREQ_SEL eFreqSel,UI_8 ucCh)
{
    UI_8 ucCnt = 0;
    UI_16 unRef;
    UI_8 ucPre = 64;
   UI_16 unProg;
    UI_8 ucSwal;
    switch(eFreqSel){
       case E_FREQ_SEL_STD302_220:
           unRef = pgm_read_word(&st_unRefCnt[eFreqSel]);
           if(STD_302_SIZE_220 <= ucCh){
              ucCh = 0;
           }
           unProg = pgm_read_word(&(st_sPllData.sSTD_302_220[ucCh].unProgramableCount));
           ucSwal = pgm_read_byte(&(st_sPllData.sSTD_302_220[ucCh].ucSwallowCount));
           break;
       case E_FREQ_SEL_STD302_335:
           unRef = pgm_read_word(&st_unRefCnt[eFreqSel]);
           if(STD_302_SIZE_335 <= ucCh){
```
### **APPLICATION NOTE**

```
CIR SUIT DESIGN, INC.
```

```
 ucCh = 0;
 }
          unProg = pgm_read_word(&(st_sPllData.sSTD_302_335[ucCh].unProgramableCount));
          ucSwal = pgm_read_byte(&(st_sPllData.sSTD_302_335[ucCh].ucSwallowCount));
          break;
       case E_FREQ_SEL_STD302_419:
          unRef = pgm_read_word(&st_unRefCnt[eFreqSel]);
          if(STD_302_SIZE_419 <= ucCh){
             ucCh = 0;
 }
         unProg = pgm_read_word(&(st_sPllData.sSTD_302_419[ucCh].unProgramableCount));
          ucSwal = pgm_read_byte(&(st_sPllData.sSTD_302_419[ucCh].ucSwallowCount));
          break;
      case E_FREQ_SEL_STD302_429:
         unRef = pgm_read_word(&st_unRefCnt[eFreqSel]);
         if(STD 302 SIZE 429 \le = ucCh){
            ucCh = 0; }
         unProg = pgm_read_word(&(st_sPllData.sSTD_302_429[ucCh].unProgramableCount));
         ucSwal = pgm_read_byte(&(st_sPllData.sSTD_302_429[ucCh].ucSwallowCount));
          break;
       case E_FREQ_SEL_STD302_434:
         unRef = pgm_read_word(&st_unRefCnt[eFreqSel]);
         if(STD 302 SIZE 434 \leq ucCh){
            ucCh = 0; }
         unProg = pgm_read_word(&(st_sPllData.sSTD_302_434[ucCh].unProgramableCount));
         ucSwal = pgm_read_byte(&(st_sPllData.sSTD_302_434[ucCh].ucSwallowCount));
          break;
       case E_FREQ_SEL_STD302_447:
         unRef = pqm_read_word(&st_unRefCnt[eFreqSel]);
         if(STD 302 SIZE 447 \leq ucCh){
           ucCh = 0; }
         unProg = pgm_read_word(&(st_sPllData.sSTD_302_447[ucCh].unProgramableCount));
         ucSwal = pgm_read_byte(&(st_sPllData.sSTD_302_447[ucCh].ucSwallowCount));
          break;
      case E_FREQ_SEL_STD302_458:
         unRef = pgm_read_word(&st_unRefCnt[eFreqSel]);
         if(STD 302 SIZE 458 \le ucCh){
            ucCh = 0; }
```
unProg = pqm\_read\_word(&(st\_sPllData.sSTD\_302\_458[ucCh].unProgramableCount));

```
CIR SUIT DESIGN, INC.
```

```
ucSwal = pgm_read_byte(&(st_sPllData.sSTD_302_458[ucCh].ucSwallowCount));
          break;
      case E_FREQ_SEL_STD302_480:
         unRef = pgm_read_word(&st_unRefCnt[eFreqSel]);
         if(STD 302 SIZE 480 \leq ucCh){
            ucCh = 0; }
         unProg = pgm_read_word(&(st_sPllData.sSTD_302_480[ucCh].unProgramableCount));
         ucSwal = pgm_read_byte(&(st_sPllData.sSTD_302_480[ucCh].ucSwallowCount));
          break;
      case E_FREQ_SEL_STD302_869:
          unRef = pgm_read_word(&st_unRefCnt[eFreqSel]);
         if(STD 302 SIZE 869 \le ucCh){
            ucCh = 0; }
         unProg = pgm_read_word(&(st_sPllData.sSTD_302_869[ucCh].unProgramableCount));
         ucSwal = pgm_read_byte(&(st_sPllData.sSTD_302_869[ucCh].ucSwallowCount));
          break;
       case E_FREQ_SEL_STD302_1216:
          unRef = pgm_read_word(&st_unRefCnt[eFreqSel]);
         if(STD 302 SIZE 1216 \leq ucCh){
            ucCh = 0; }
         unProg = pgm_read_word(&(st_sPllData.sSTD_302_1216[ucCh].unProgramableCount));
         ucSwal = pgm_read_byte(&(st_sPllData.sSTD_302_1216[ucCh].ucSwallowCount));
          break;
       case E_FREQ_SEL_STD302_1252:
         unRef = pgm_read_word(&st_unRefCnt[eFreqSel]);
         if(STD 302 SIZE 1252 \leq ucCh){
            ucCh = 0; }
         unProg = pgm_read_word(&(st_sPllData.sSTD_302_1252[ucCh].unProgramableCount));
         ucSwal = pgm_read_byte(&(st_sPllData.sSTD_302_1252[ucCh].ucSwallowCount));
          break; 
      case E_FREQ_SEL_LMD400_438:
         unRef = pgm_read_word(&st_unRefCnt[eFreqSel]);
         if(LMD 400 SIZE 438 \leq ucCh){
            ucCh = 0;\lambdaunProg = pgm_read_word(&(st_sPllData.sLMD_400_438[ucCh].unProgramableCount));
         ucSwal = pgm_read_byte(&(st_sPllData.sLMD_400_438[ucCh].ucSwallowCount));
          break;
      case E_FREQ_SEL_LMD400_439:
         unRef = pgm_read_word(&st_unRefCnt[eFreqSel]);
         if(LMD_400_SIZE_439 \leq ucCh){
```

```
CIR GUIT DESIGN, INC.
```

```
ucCh = 0; }
         unProg = pgm_read_word(&(st_sPllData.sLMD_400_439[ucCh].unProgramableCount));
         ucSwal = pgm_read_byte(&(st_sPllData.sLMD_400_439[ucCh].ucSwallowCount));
          break;
       case E_FREQ_SEL_LMD400_440:
         unRef = pqm_read_word(&st_unRefCnt[eFreqSel]);
         if(LMD 400 SIZE 440 \leq ucCh){
            ucCh = 0; }
          unProg = pgm_read_word(&(st_sPllData.sLMD_400_440[ucCh].unProgramableCount));
         ucSwal = pgm_read_byte(&(st_sPllData.sLMD_400_440[ucCh].ucSwallowCount));
          break;
      case E_FREO_SEL_LMD400_441:
         unRef = pgm_read_word(&st_unRefCnt[eFreqSel]);
         if(LMD 400 SIZE 441 \le ucCh){
            ucCh = 0; }
         unProg = pgm_read_word(&(st_sPllData.sLMD_400_441[ucCh].unProgramableCount));
         ucSwal = pgm_read_byte(&(st_sPllData.sLMD_400_441[ucCh].ucSwallowCount));
          break;
      case E_FREQ_SEL_LMD400_458:
         unRef = pgm_read_word(&st_unRefCnt[eFreqSel]);
         if(LMD 400 SIZE 458 \le ucCh){
            ucCh = 0; }
         unProg = pgm_read_word(&(st_sPllData.sLMD_400_458[ucCh].unProgramableCount));
         ucSwal = pgm_read_byte(&(st_sPllData.sLMD_400_458[ucCh].ucSwallowCount));
          break;
      case E_FREQ_SEL_LMD400_459:
         unRef = pgm_read_word(&st_unRefCnt[eFreqSel]);
         if(LMD 400 SIZE 459 \le ucCh){
            ucCh = 0; }
         unProg = pgm_read_word(&(st_sPllData.sLMD_400_459[ucCh].unProgramableCount));
         ucSwal = pgm_read_byte(&(st_sPllData.sLMD_400_459[ucCh].ucSwallowCount));
          break;
      case E_FREQ_SEL_LMD400_460:
         unRef = pqm_read_word(&st_unRefCnt[eFreqSel]);
         if(LMD 400 SIZE 460 \leq ucCh){
            ucCh = 0; }
         unProg = pgm_read_word(&(st_sPllData.sLMD_400_460[ucCh].unProgramableCount));
         ucSwal = pgm_read_byte(&(st_sPllData.sLMD_400_460[ucCh].ucSwallowCount));
          break;
      case E_FREQ_SEL_LMD400_461:
```
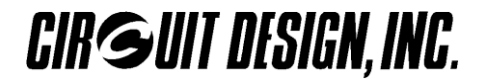

```
unRef = pqm_read_word(&st_unRefCnt[eFreqSel]);
      if(LMD 400 SIZE 461 \leq ucCh){
          ucCh = 0; }
      unProg = pgm_read_word(&(st_sPllData.sLMD_400_461[ucCh].unProgramableCount));
      ucSwal = pgm_read_byte(&(st_sPllData.sLMD_400_461[ucCh].ucSwallowCount));
       break;
    default:
       return FALSE;
       break;
 }
 vSTD_302_LockEnableSet(PORT_LOW);
vSTD_302_CLKSet(PORT_LOW);
vPll SetRefData(unRef,ucPre);
for(ucCnt = 1;ucCnt <= DATA SIZE;ucCnt++){
   vSTD 302 PLLDataSet(st ucData[DATA SIZE - ucCnt]);
   vSTD_302_CLKSet(PORT_HI);
   vSTD_302_CLKSet(PORT_LOW);
 }
 vSTD_302_LockEnableSet(PORT_HI);
 vSTD_302_LockEnableSet(PORT_LOW);
vPll SetProgData(unProg,ucSwal);
for(ucCnt = 1;ucCnt <= DATA_SIZE;ucCnt++){
   vSTD 302 PLLDataSet(st ucData[DATA SIZE - ucCnt]);
   vSTD_302_CLKSet(PORT_HI);
   vSTD 302 CLKSet(PORT LOW);
 }
 vSTD_302_LockEnableSet(PORT_HI);
 vSTD_302_LockEnableSet(PORT_LOW);
if(iSTD 302 LockStatus() == PORT HI){
   return TRUE;
 }else{
    return FALSE;
 }
```
}

 $/$ \*  $\star$ @Copyright CIRCUIT DESIGN.INC. 2014 All rights reserved.  $\star$ \* @file \$Workfile: CD Systype.h \$  $\ddot{\phantom{0}}$ \* @brief Header to define list of definition types.  $\star$ @author CURCUIT DESIGN, INC. \* @note  $\star/$  $7$ \*\* #ifndef CD SYSTYPE H #define CD SYSTYPE H \* Include File #include <arduino.h> \* Definition for Package typedef void VOID; INT: typedef signed int UINT; typedef unsigned int typedef signed char CHAR;  $SI_8;$ typedef signed char UCHAR; typedef unsigned char typedef unsigned char UI 8; typedef signed short SHORT: typedef signed short SI 16; USHORT; typedef unsigned short  $UI_16;$ typedef unsigned short typedef signed long LONG; SI 32; typedef signed long typedef unsigned long ULONG; typedef unsigned long UI 32; typedef double DOUBLE; FLOAT; typedef float typedef boolean BOOL; typedef String STRING; #endif // \_CD\_SYSTYPE\_H\_

```
/*
\star@Copyright CIRCUIT DESIGN.INC. 2018 All rights reserved.
\star* @file $Workfile: STD-302Z PLL sample.ino $
\ddot{\phantom{0}}* @brief Main program.
\star@author CIRCUIT DESIGN, INC.
* @note
\star/* Include File
#include "CD_Systype.h"
#include "Board.h"
#include "Pll.h"
#include "STD 302.h"
#include <avr/pgmspace.h>
static VOID vMain Initialize();
VOID setup ()
\left\{ \right.vMain Initialize();
  while (!iSTD_302\_LockStatus()) {} //wait for PLL lock
  digitalWrite(LED_OUTPUT, TRUE) ; //use LED to indicate PLL lock
\mathbf{\}}VOID loop ()
\left\{ \right.//Send and receive user data goes here
\overline{\mathbf{1}}@brief Main initialize
  @param VOID
  @retval VOID
  @note
static VOID vMain Initialize()
\left\{ \right.vSTD 302 Initialize();
  ucPll PllSet (E FREQ SEL STD302 434,0x00); //Set to 434 MHz band, 433.075 MHz (Ch 0x00)
  pinMode(LED OUTPUT, OUTPUT); //initialise terminal for LED
\mathbf{I}
```
**Circuit Design, Inc. All rights reserved.** 

**No part of this document may be copied or distributed in part or in whole without the prior written consent of Circuit Design, Inc.**